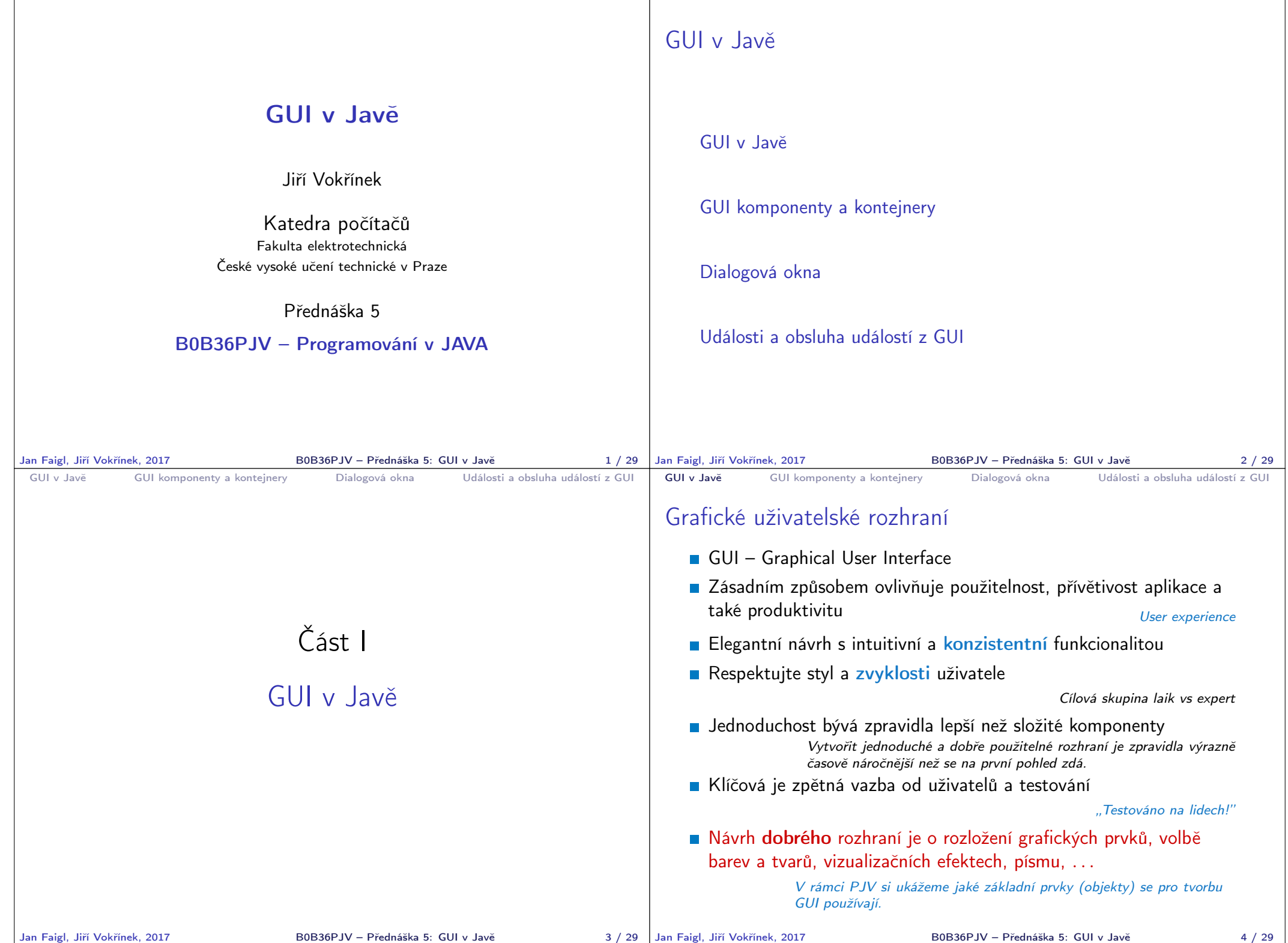

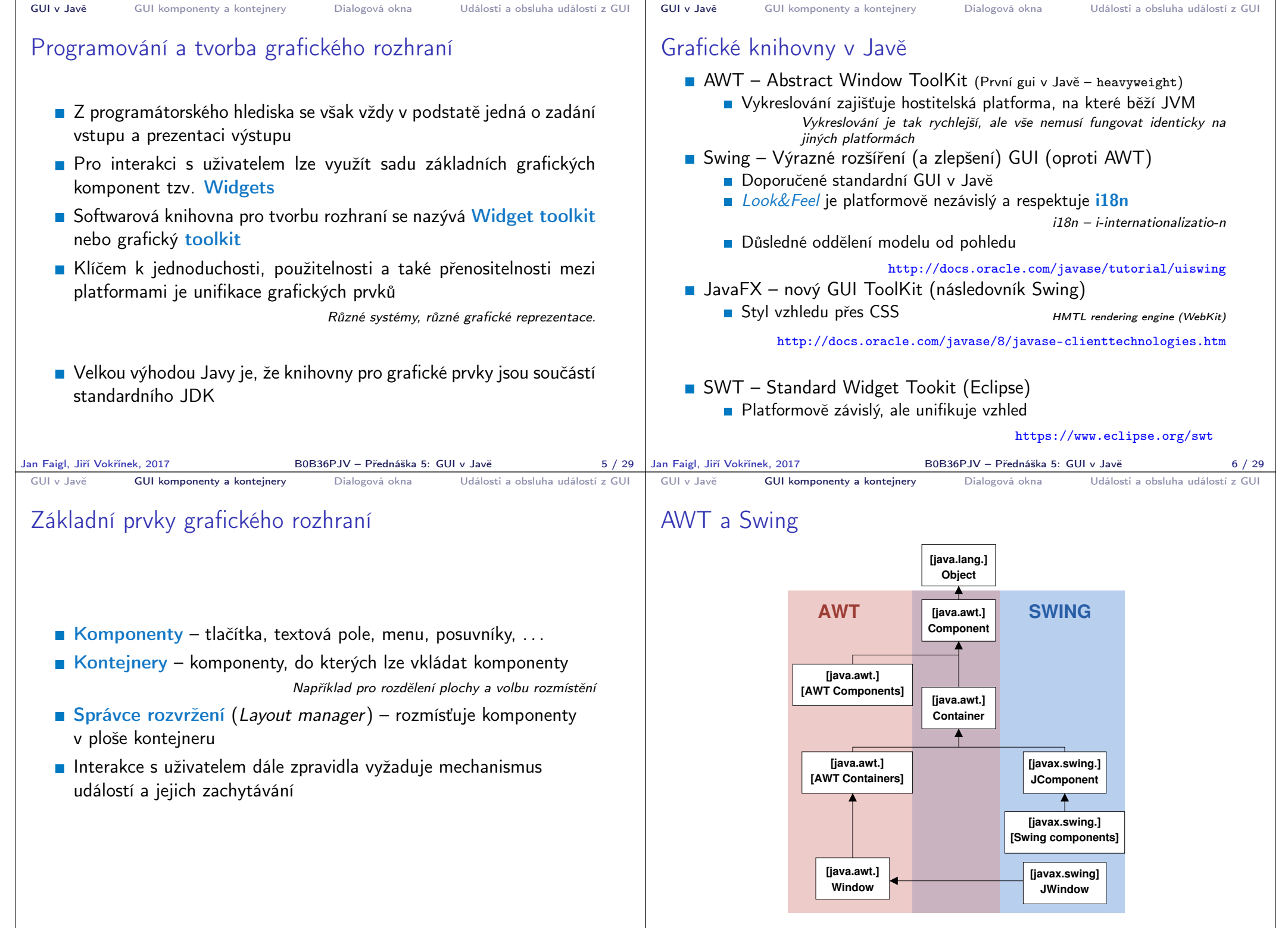

Jan Faigl, Jiří Vokřínek, 2017 **B**OB36PJV – Přednáška 5: GUI v Javě **1988 v 1988** 1989 Jan Faigl, Jiří Vokřínek, 2017

B0B36PJV – Přednáška 5: GUI v Javě 8 / 29

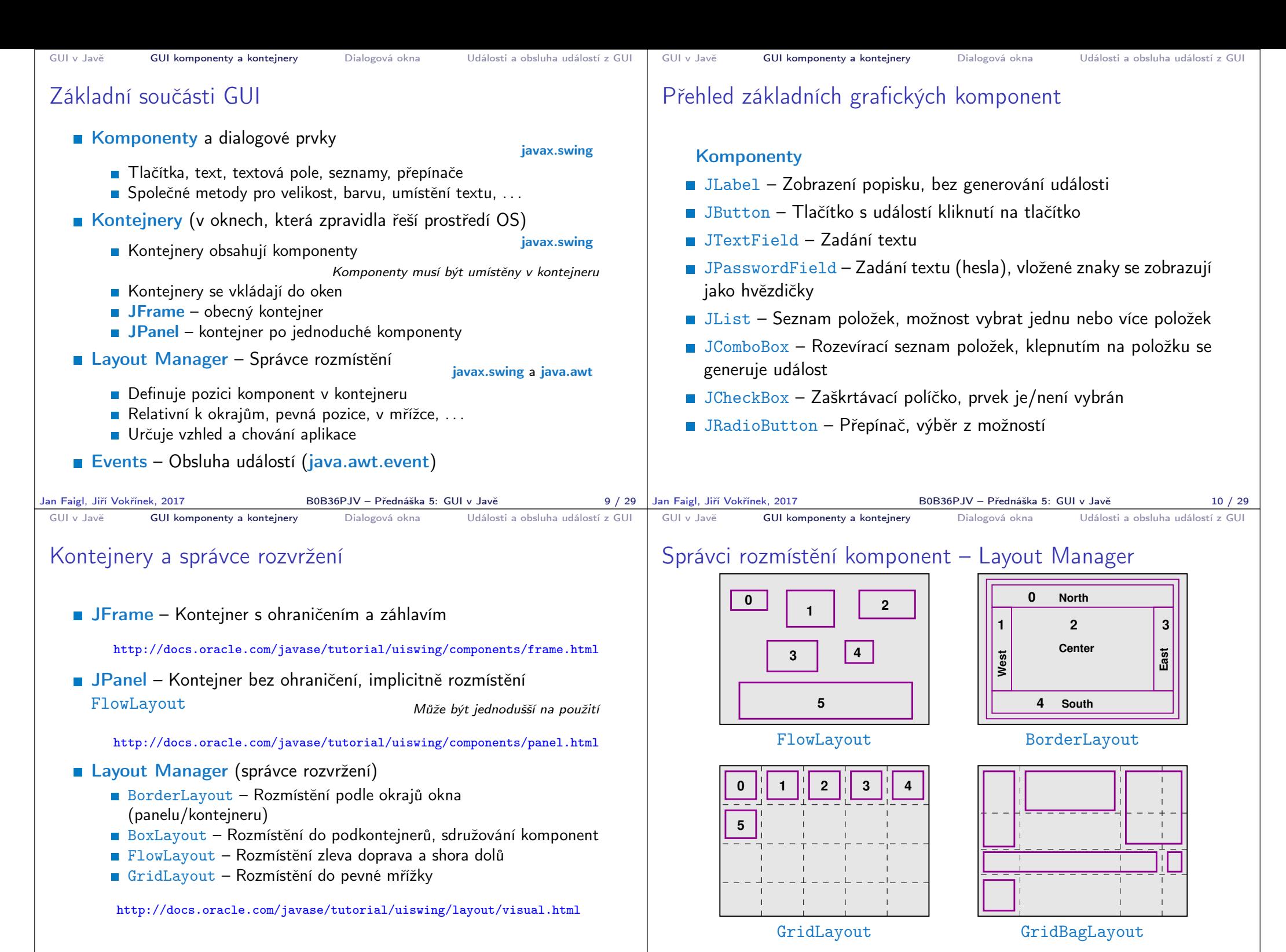

Jan Faigl, Jiří Vokřínek, 2017 **B**OB36PJV – Přednáška 5: GUI v Javě 11 / 29 | Jan Faigl, Jiří Vokřínek, 2017

B0B36PJV – Přednáška 5: GUI v Javě 12 / 29

![](_page_3_Picture_334.jpeg)

![](_page_4_Figure_0.jpeg)

![](_page_5_Figure_0.jpeg)

![](_page_6_Picture_257.jpeg)

![](_page_7_Picture_32.jpeg)